# CARE4 Tip Sheet Saved Data

#### Overview

This document provides instructions on how to insert data results into physician documentation in Expanse.

### How to Save Data

• Identify data result(s) in the Chart tab or through the Reference Panel (right-hand column). Common folders on the Chart tab include Summary, Flowsheets, and Diagnostics.

| E G                        | -                  | Chart Docu                       | Annue      Annue      Annue      Annue      Annue      Annue      Annue      Annue      Annue      Annue      Annue     Annue      Annue      Ann | ×<br>Close         |
|----------------------------|--------------------|----------------------------------|----------------------------------------------------------------------------------------------------|--------------------|
| Diagno:<br>History & P     |                    | Provider Notes<br>Administrative | Nurse/Allied Health Medications C                                                                                                    | 1                  |
| Summ                       | ary                | Activity                         | Flowsheets         Health Mgmt         22, F · 09/09/199           HCN# 8787969466         MRN# V00000103                                                                                                    | -TC 👆 📩            |
| Summar     Widget data for | 16/12/2021 (ADM    | IN)                              | ADM IN, V.CAR CAR.22 -2                                                                                                    |                    |
| ✓ Lab Results              | s Last Value       | Most Recent                      | ↑ Personal Notes                                                                                                    |                    |
| ✓ Hematology               | V Hematology       |                                  | Acc# Or                                                                                                    | tatus Not<br>dered |
| <b>WBC</b> (4.0-11.0)      | 7.71 ×10^9/L       | 29/07/2021                       | VA0011420/21 Hx                                                                                                    | Avail              |
| <b>RBC</b> (4.00-5.50)     | 3.68 x10^12/L<br>L | 29/07/2021                       | No H&P reports recorded                                                                                                    | ) ×<br>∾າ<br>⊡     |
| Hgb<br>(115-160)           | 109 g/L L          | 29/07/2021                       | No Provider Notes within 24 hours                                                                                                    | 1                  |
| Hct<br>(0.350-0.470)       | 0.349 L/L L        | 29/07/2021                       | ✓ ● <u>Visit-Level Care Team</u> ✓ Most Recent                                                                                                    | 100                |
| MCV<br>(80-95)             | 94.8 fL            | 29/07/2021                       | Meditech Mt Family Provider<br>Justin Kwok Admit Provider Hematology                                                                                                    |                    |
| MCH<br>(27.0-33.0)         | 29.6 pg            | 29/07/2021                       | Justin Kwok         Attending Provider         WBC<br>(4.0-<br>x10^9/L         7.71<br>x10^9/L         29           Johnny Tapani Rissanen         Other Provider         11.0)         x10^9/L         11.0)                                                                                                    | 9/07/20<br>21      |
| MCHC<br>(310-360)          | 312 g/L            | 29/07/2021                       | PPC 3.68                                                                                                    | 9/07/20            |
| RDW                        | 13.0 %             | 29/07/2021                       | No Data to Display                                                                                                    | 21                 |

• Once data result is identified, right-click on the data result to populate pop-up screen. Select Add to Saved Data.

| Summary                                                        | Ţ               | L            | Activity                                           | V                     |
|----------------------------------------------------------------|-----------------|--------------|----------------------------------------------------|-----------------------|
| Summary                                                        |                 |              |                                                    |                       |
| • Widget data for 16/12/2021 (ADM I                            | N)              |              |                                                    |                       |
| <ul> <li>Lab Results Last Value</li> <li>Hematology</li> </ul> |                 |              | Most Recent                                        | <b>↑ ∨</b> <u>P</u> ∈ |
| <b>WBC</b> (4.0-11.0)                                          | 7.71 x10^9/L    | -right-click | Add to Saved Data<br>Graph                         | 1                     |
| <b>RBC</b> (4.00-5.50)                                         | 3.68 x10^12/L L | on mouse     | <ul> <li>✓ Graph Favorites</li> <li>RBC</li> </ul> | ☆                     |
| <b>Hgb</b><br>(115-160)                                        | 109 g/L L       |              | Hgb<br>Hct<br>• My   Patient Widget                | Edit                  |
| Hct<br>(0.350-0.470)                                           | 0.349 L/L L     |              | O2 Sat by Oximetry<br>Temperature                  | ×                     |
| MCV                                                            | 04.0.4          |              | Pulse Rate                                         | × III                 |

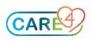

Black Dot will appear beside data result once successfully added to Saved Data.
 You can add multiple individual data results to your Saved Data.

| ✓ Hematology           | /                  |            | No Data to Display           |
|------------------------|--------------------|------------|------------------------------|
| <b>WBC</b> (4.0-11.0)  | •7.71 ×10^9/L      | 29/07/2021 | • Provider Notes Last 24 Hrs |
| <b>RBC</b> (4.00-5.50) | 3.68 x10^12/L<br>L | 29/07/2021 | No H&P reports recorded      |

## Viewing/Managing Saved Data

• To view and manage your Saved Data, select the Clipboard icon on your Reference Panel.

| E A                     | ·                  | Chart Do       | <b>C</b> ument | Orders             | L<br>Discharge |      | <b>/2</b><br>Sign |   | [ੱ_] <sup>(241)</sup><br>orkload | Henu                                    | *        | ×<br>Close         |
|-------------------------|--------------------|----------------|----------------|--------------------|----------------|------|-------------------|---|----------------------------------|-----------------------------------------|----------|--------------------|
| Diagnos                 | stics              | Provider Notes |                | Nurse/Allie        | ed Health      | V    | Medications       |   | C                                |                                         | 17       | •                  |
| History & P             | roblems            | Administrative |                | Other C            | Clinical       |      |                   |   |                                  | Duch I                                  |          |                    |
| Summ                    | ary                | Activity       | Y              | Flowsh             | neets          |      | Health Mgmt       |   |                                  | <b>Rvh,[</b><br>22, F · 09<br>HCN# 8787 | 9/09/199 |                    |
| (*) Summar              | у                  |                |                |                    |                |      | Ť                 | ф |                                  | MRN# VO                                 | 0000103  | 4                  |
| • Widget data for       | 16/12/2021 (ADM    |                |                |                    |                |      |                   |   | ADM IN                           | , V.CAR CA                              | R.22 -2  |                    |
| • widget data for       | 10/12/2021 (ADM    | INJ            |                |                    |                |      |                   |   | 0q                               |                                         |          |                    |
| ✓ Lab Results           | Last Value         | Most Recent    | Ê              | ✓ <u>Personal</u>  | Notes          |      |                   | Ê | Ug                               |                                         |          |                    |
| ✤ Hematology            |                    |                |                |                    | No Data        | to   | Display           |   |                                  | cc#                                     |          | tatus Not<br>dered |
| <b>WBC</b> (4.0-11.0)   | • 7.71 ×10^9/L     | 29/07/2021     | I.             | ✓ ● <u>Provide</u> | er Notes La    | st 2 | 24 Hrs            |   | VA001                            | 1420/21                                 |          | Avail              |
| <b>RBC</b> (4.00-5.50)  | 3.68 x10^12/L<br>L | 29/07/2021     |                | N                  | lo H&P rep     | orts | s recorded        |   | Search                           |                                         | v ľ      |                    |
| <b>Hgb</b><br>(115-160) | 109 g/L L          | 29/07/2021     |                | No Pro             | ovider Note    | es v | vithin 24 hours   |   |                                  | ) x10^9/                                |          | <u> </u>           |

• You can choose which data results to Keep or Remove in this window.

| Rvh,Demo 22 F 09/09/1999 | Allergy/Adv: adhesives, kiwi, st | trawberry, Penicillins | (More ▼ ) | MRN# V0000010 |
|--------------------------|----------------------------------|------------------------|-----------|---------------|
| e 🔽 Name                 | Value                            | Date                   | Туре      | Кеер          |
| at wbc                   | 7.71 x10^9/L                     | 29/07/2021 13:26       | Lab       |               |

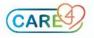

## **Inserting Saved Data**

• Under the Document tab, ensure you have your desired documentation note opened. Saved Data can only be inserted into free text note sections. Once

clicked within the section, select the Canned text icon. And select Saved Data.

| ← → C  ehrtest.partners4health.ca/s0003548631459092/                                                                                                    |                                                     | ☆ 🗯 🏝 🗄                                |
|----------------------------------------------------------------------------------------------------|-----------------------------------------------------|----------------------------------------|
| E     Image: Charter To     Image: Charter To <th< td=""><td>Workload Menu</td><td>Close</td></th<> | Workload Menu                                       | Close                                  |
| Critical Care Progress Note     Preview     Rapid Entry     Typicals     Save     Sign                                                                                                    | С 📄                                                 |                                        |
| Author: Ty Poulter, INF        Image: Note Proc MDM                                                                                                    | <b>Rvh,D</b><br>22, F · 09<br>HCN# 8787<br>MRN# V00 | /09/1999<br>969466-TC 🎝 🞝 🎝            |
| V Narrative                                                                                                    | ADM IN, V.CAR CAR.2                                 | 22 -2                                  |
|                                                                                                    | Og                                                  |                                        |
|                                                                                                    | Acc#<br>VA0011420/21                                | Code Status Not<br>Ordered<br>Hx Avail |
| Canned Text                                                                                                    | Search Chart                                        | ×                                      |
| Formatted Data                                                                                                    |                                                     | 690                                    |
| Saved Data                                                                                                    | (4.0-11.0) x10^9/L                                  |                                        |

• All saved data will have a green checkmark. Unselect any data results you do not wish to insert at this time. With the desired data result(s) selected, select Insert.

| ed Data<br>no 22 F 09/09/1999 | Allergy/Adv: adhesives, kiwi, strawber | ry, Penicillins ( | More <b>▼</b> ) | Remove Insert |
|-------------------------------|----------------------------------------|-------------------|-----------------|---------------|
| Name                          | Value                                  | Date              | Туре            | Кеер          |
| WBC                           | 7.71 x10^9/L                           | 29/07/2021 13:2   | 26 Lab          |               |
| МСУ                           | 94.8 fL                                | 29/07/2021 13:2   | 26 Lab          |               |

• Selected data results will be inserted into your documentation in tabular format.

| Progress Note Add Content |                                                     | View Previous |
|---------------------------|-----------------------------------------------------|---------------|
| ✓ Narrative               |                                                     |               |
| Narrative                 |                                                     |               |
|                           | ◙ ४ ☜ ថੇ ⊠ ≔ — ☆ ฿ ฿ ở ≣                            | • • <         |
| Recent Labs:              | Laboratory Tests<br>29/07/2021<br>13:26<br>WBC 7.71 |               |

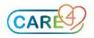